## To Create A Non-Sequential Timing Diagram

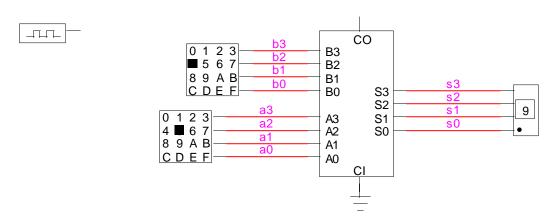

Setup your circuit using hex keypads. Be sure to label all the input lines (a3 - a0) and a1 - a0 and a1 - a0

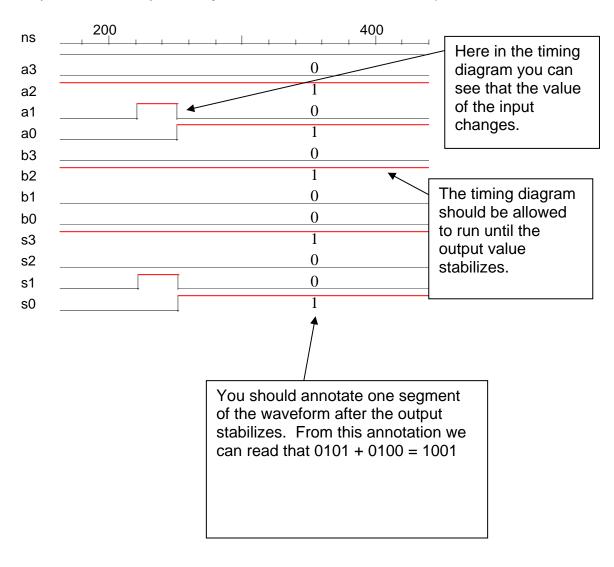